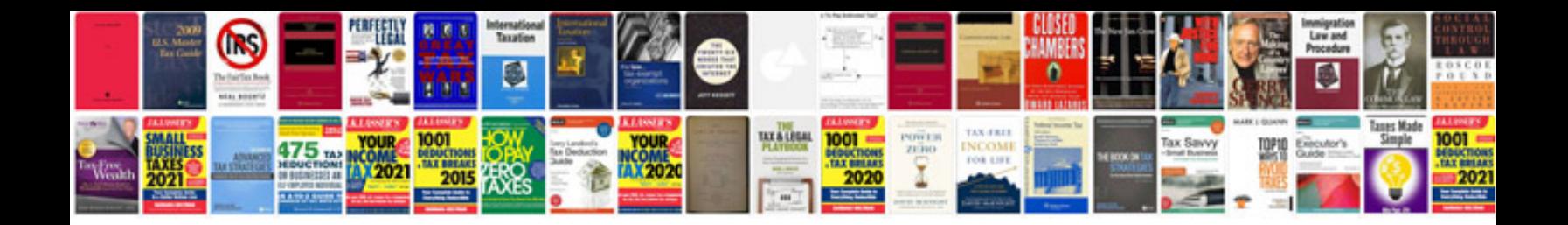

**Que es un manual de procedimientos**

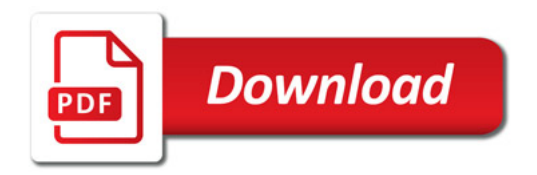

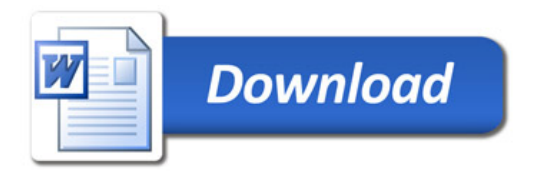